# PMO PROCESS DEVELOPMENT PROCESS PROCESS DEFINITION DOCUMENT (PDD) PROGRAM MANAGEMENT OFFICE

[SUBJECT]
[ORGANIZATION]

14 March 2012

Version 2.0

<UNCLASSIFIED>

# **DOCUMENT HISTORY**

| Ver | Date        | Topic                                 | Author |
|-----|-------------|---------------------------------------|--------|
| 0.1 | 27 Sep 2011 | Initial Draft                         |        |
| 0.2 | 05 Oct 2011 | Updates based on first review         |        |
| 0.3 | 11 Oct 2011 | Updates in preparation for pilot      |        |
| 0.4 | 17 Nov 2011 | Final updates based on pilot          |        |
| 0.5 | 21 Nov 2011 | Updates based on team review          |        |
| 1.0 | 22 Nov 2011 | Published for internal PMO use        |        |
| 2.0 | 14 Mar 2012 | Improvements based on lessons learned |        |

i

# **TABLE OF CONTENTS**

| 1.0 DO         | CUMENT OVERVIEW                                                 | 1   |
|----------------|-----------------------------------------------------------------|-----|
| 1.1            | Purpose                                                         | 1   |
| 1.2            | Scope                                                           | 1   |
| 1.3            | Document Control                                                | 1   |
| 2.0 HIG        | GH LEVEL PROCESS DEFINITION                                     | 1   |
| 3.0 RO         | LES AND RESPONSIBILITIES                                        | 2   |
| 4.0 TH         | E PMO PROCESS DEVELOPMENT PROCESS                               | 2   |
| 4.1            | Process Owner                                                   | 2   |
| 4.2            | Process Manager                                                 | 3   |
| 4.3            | Trigger                                                         | 3   |
| 4.4            | Boundaries                                                      | 3   |
| 4.5            | Purpose, Goals, and Objectives                                  | 3   |
| 4.6            | Suppliers                                                       | 3   |
| 4.7            | Inputs                                                          | 3   |
| 4.8            | Activities                                                      | 4   |
| 4.9            | Outputs                                                         | 5   |
| 4.10           | Customers                                                       | 5   |
| 4.11           | Flowchart Legend                                                | 6   |
| 4.12           | Process Development Process High Level Flowchart                | 7   |
| 4.13           | Activities                                                      | 9   |
| 4.14           | Process Metrics                                                 | 15  |
| 5.0 DO         | CUMENT APPROVALS:                                               | 17  |
| APPEND         |                                                                 |     |
| APPEND         | DIX B - PROCESS DEVELOPMENT PROCESS ACTIVITY PROGRESS CHECKLIST | B-1 |
| APPEND         | DIX C - PROCESS IMPROVEMENT TEAM MEMBERS                        | C-1 |
| APPEND         | DIX D - DEFINITIONS                                             | D-1 |
| APPEND         | DIX E - ACRONYMS                                                | E-1 |
| <b>VDDEVIL</b> | DIX E _ DROCESS COMPETENCE ASSESSMENT CHECKLIST                 | F_1 |

#### 1.0 DOCUMENT OVERVIEW

This Process Definition Document (PDD) provides a complete description of the process that all Process Developers will use to define, design, pilot and release new processes. It begins with a high-level process definition followed by a list of roles and responsibilities involved in the process development process. Next, it identifies key process components: the process owner, process manager, triggers, boundaries, suppliers, inputs, activities outputs, and customers. Process metrics are provided to measure effectiveness, efficiency, and to aid in process improvement. A high-level process flowchart is provided with descriptions of all the activities (process steps) necessary to complete the process. Finally, the PDD provides the competencies expected to be required for successful execution of the Process Development Process.

#### 1.1 Purpose

This PDD defines the PMO process development process.

#### 1.2 Scope

The scope of this PDD is the development of new processes, which includes gathering requirements, process definition, process design, pilot, and release.

#### 1.3 Document Control

The PMO Deputy Director is responsible for this document. It is stored on the PMO R: drive at R:\ITSM\Process Development Process.

#### 2.0 HIGH LEVEL PROCESS DEFINITION

Developing new processes is a critical component of IT Service Management (ITSM). Processes must be developed in a standardized way utilizing tools, templates and models to ensure the development process is effective and efficient. Process development begins with a request from leadership, staff, a customer, or the PMO to develop a new process. The output of process development is a PDD and any tools and templates required for the process being developed. This standard process development process will ensure processes are developed and documented according to industry best practices.

#### 3.0 ROLES AND RESPONSIBILITIES

This section describes the roles and responsibilities of the PMO Process Development Process stakeholders.

| Role                                      | Responsibilities                                                                                                    |
|-------------------------------------------|----------------------------------------------------------------------------------------------------|
| Process Developer                         | Manages process development, which includes: developing all process related documents, meeting the approved development schedule, and satisfying customer requirements. Facilitates PIT activities, which include: gathering the process requirements and defining, designing, and piloting the process, sub-processes, and procedures. Communicates process development status to PMO leadership. Ensures processes are developed according to industry best practice.                                                       |
| PMO Leadership                            | Responsible for providing Process Developer resources, escalating risks and issues to senior leadership, and approval of the Charter, Plan of Action and Milestones (POAM), Requirements Definition Document (RDD) and PDD. Responsible for preparing processes for release, managing the release and communicating releases to customers.                                                                                                    |
| Process Improvement<br>Team (PIT) Members | Responsible for making decisions and accepting all products on behalf of their Directorate. Participate in PIT activities, providing subject matter expertise to gather user requirements, define, and design the process in collaboration with other PIT members. Define any processes currently in use by their directorate. Identify regulations, policies or procedures within their directorate that would impact the process being developed. Keep their directorate leadership apprised of PIT activities and results. |
| Pilot Team                                | Responsible for testing the new process by executing the process and providing feedback to the PIT.                                                                                                    |
| Leadership                                | Responsible for identifying PIT and Pilot team members and ensuring they are able to meet their responsibilities.                                                                                                    |

## 4.0 THE PMO PROCESS DEVELOPMENT PROCESS

The following paragraphs define the Process Development Process.

#### 4.1 Process Owner

**PMO Director** 

## 4.2 Process Manager

**PMO Deputy Director** 

#### 4.3 Trigger

The following trigger is the event that will initiate the start of the Process Development Process: PMO receives a request to develop a new process from a customer, PMO leadership or senior management.

#### 4.4 Boundaries

The following boundaries establish when the process starts and when it is complete:

Start: ID Stakeholders

Stop: PDD and any other tools and templates are released (posted to SharePoint production

environment)

#### 4.5 Purpose, Goals, and Objectives

Purpose: Develop new processes utilizing Subject Matter Experts (SMEs) from various

directorates.

Goal: To support Information Technology Service Management (ITSM) framework by

building processes that are standardized, integrated, measurable, and continually

improved.

Objectives: Efficiently and effectively gather requirements, define, design, pilot and release

new processes.

Document each process in a PDD.

Develop process tools, templates and models.

Ensure processes have defined metrics and competency tables.

## 4.6 Suppliers

The following individuals or organizations may provide inputs or resources (raw materials, information, or technology) into the Process Development Process:

- 1. SMEs
- 2. PMO Team Members
- 3. Operations Leadership

## 4.7 Inputs

The Process Development Process will require one or more of the following inputs or resources (generally materials, information or services) in order to produce the output(s):

- 1. Process requirements received from senior management, PMO leadership or other customers
- 2. Process development process models and tools

#### 4.8 Activities

The Process Development Process consists of the following activities:

- 1. ID Stakeholders
- 2. Develop Charter
- 3. Approve Charter
- 4. Charter signed?
- 5. Develop Responsible Accountable Sign Consulted Informed (RASCI)
- 6. Request PIT Resources
- 7. Provide PIT Resources
- 8. Kick Off PIT
- 9. Develop Plan of Actions and Milestones (POAM)
- 10. Approve POAM
- 11. Define Process
- 12. Gather Requirements
- 13. Finalize Requirements Definition Document (RDD)
- 14. Approve RDD
- 15. Design Process
- 16. Develop PDD
- 17. Perform Requirements Verification
- 18. Requirements Met?
- 19. PIT Agrees to Design?
- 20. Update POAM
- 21. Approve Pilot Start
- 22. Request Pilot Resources
- 23. Provide Pilot Resources
- 24. Conduct Pilot
- 25. Pilot Success?
- 26. Minor Changes?
- 27. Update PDD
- 28. Final PMO Peer Review
- 29. Approve PDD
- 30. Release Prep
- 31. Release

# 4.9 Outputs

Executing the Process Development Process produces the following output(s):

- 1. Approved PDD for new process
- 2. Any associated tools or templates to support new process

## 4.10 Customers

The following individuals or organizations may be the receivers of or use the output(s) from the Process Development Process:

# **4.11 Flowchart Legend**

Paragraph 4.12 presents a flowchart overview of the Process Development Process. The symbols used to develop the flowchart may include the following:

| Start          | Process starting point                                                                                         |
|----------------|----------------------------------------------------------------------------------------------------|
|                | On page connector                                                                                              |
|                | Off page connector                                                                                             |
|                | Single task or operation                                                                                       |
|                | Decision – used in conjunction with result arrows                                                              |
|                | Predefined process (represents another process that provides input o receives output from the current process) |
|                | Information required to complete a task                                                                        |
| Yes ————No ——— | Yes and No result arrows                                                                                       |
| Stop           | Process termination point                                                                                      |

# **4.12 Process Development Process High Level Flowchart**

The following flowchart presents an overview of the PMO Process Development Process.

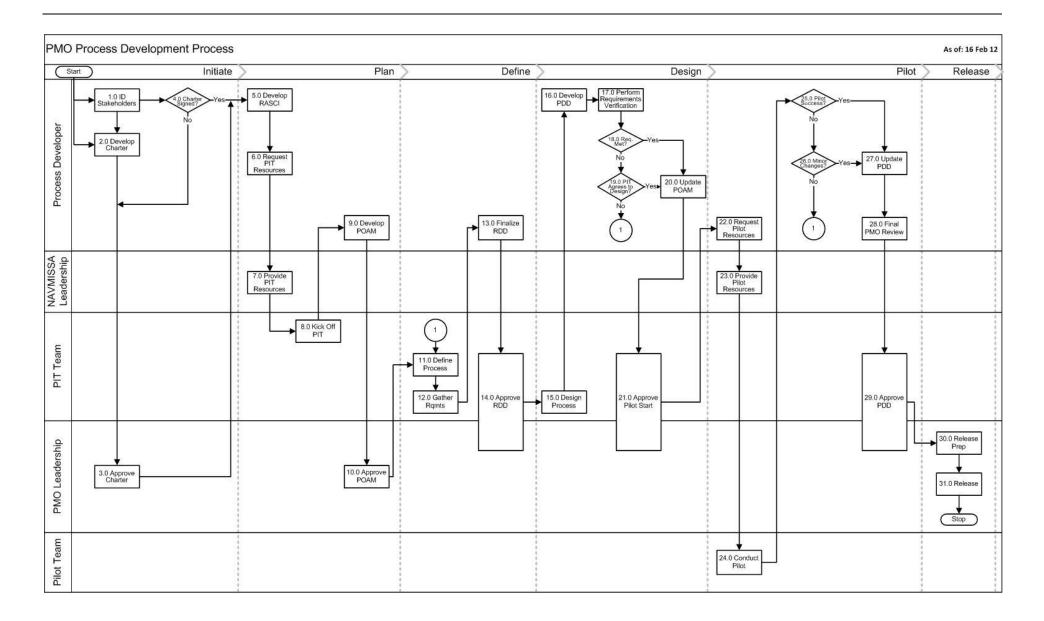

# **4.13** Activities

| Activity                  | Procedures and Work Instructions                                                                                                    |
|---------------------------|----------------------------------------------------------------------------------------------------|
| 1.0 ID Stakeholders       | 1.1 Access the process development stakeholder register model from R: drive.                                                                                     |
| (Note: ID Stakeholders    | 1.2 Using model as a guide, complete stakeholder register based on model and                                                                                     |
| and Develop Charter       | information specific to process being developed.                                                                                                    |
| can be worked on in       | 1.3 Store stakeholder register in appropriate R: drive project folder.                                                                                           |
| parallel)                 |                                                                                                    |
| 2.0 Develop Charter       | 2.1 Access the process development charter model from R: drive.                                                                                                  |
|                           | 2.2 Using model as a guide, complete charter based on model and information                                                                                      |
|                           | specific to process being developed.                                                                                                    |
|                           | 2.3 Store charter in appropriate R: drive project folder.                                                                                                    |
|                           | 2.4 Submit hard copy charter to PMO leadership for approval.                                                                                                    |
| 3.0 Approve Charter       | 3.1 Review hard copy of charter. If there is feedback, provide it to the Process                                                                                 |
|                           | Developer and wait for resubmission.                                                                                                    |
|                           | 3.2 If there is no feedback, sign charter and return it to the Process Developer.                                                                                |
| 4.0 Charter Signed?       | 4.1 If no, get charter signed before proceeding to next activity.                                                                                                |
|                           | 4.2 If yes, scan approved charter into PDF format, name the file using the naming                                                                                |
|                           | convention <i>Process_Name_</i> Process_Charter (e.g., ID_Stakeholders_Process_Charter),                                                                         |
|                           | and post it to the SharePoint approved documents folder in the appropriate project                                                                               |
|                           | folder.                                                                                                    |
| 5.0 Develop RASCI         | 5.1 Access process development RASCI model from R: drive.                                                                                                    |
|                           | 5.2 Using model as a guide, add/remove activities or tasks that are expected to occur                                                                            |
|                           | during a project in the left hand column.                                                                                                    |
|                           | 5.3 Enter each PIT member (if known) and key stakeholders across the top of the                                                                                  |
|                           | RASCI matrix.                                                                                                    |
|                           | 5.4 Enter a role definition for each role assigned to each task as being Responsible                                                                             |
|                           | (R), Accountable (A), Sign (S), Consulted (C), or Informed (I).                                                                                                  |
|                           | 5.5 Analyze RASCI and make adjustments, if necessary.                                                                                                    |
| C O Desweet DIT           | 5.6 Store RASCI in appropriate R: drive project folder.                                                                                                    |
| 6.0 Request PIT Resources | 6.1 Analyze the charter to determine which departments and directorates will be affected by the process and which SMEs will be needed for membership to the PIT. |
| Resources                 | 6.2 Use stakeholder register to identify key stakeholders.                                                                                                    |
|                           | 6.3 Access PIT resource request email template from R: drive.                                                                                                    |
|                           | 6.4 Tailor the email template appropriately and send it to appropriate Department                                                                                |
|                           | Heads (if applicable), Deputies, and Directors to solicit for their best representative                                                                          |
|                           | SME for the scope of the process.                                                                                                    |
| 7.0 Provide PIT           | 7.1 Directorate leadership will review resource request and provide appropriate                                                                                  |
| Resources                 | SME(s) via email response.                                                                                                    |
| 8.0 Kick Off PIT          | 8.1 Access Welcome to the PMO PIT email template from the R: drive.                                                                                              |
|                           | 8.2 Tailor the email template appropriately and send it to the PIT members.                                                                                      |
|                           | 8.3 Plan, organize, and conduct PIT kick off meeting.                                                                                                    |
|                           | 8.4.1 Determine best date and time for PIT to meet.                                                                                                    |
|                           | 8.4.2 Reserve conference room.                                                                                                    |
|                           | 8.4.3 Send Outlook invitation to participants.                                                                                                    |
|                           | 8.4.4 Access PIT kick off meeting agenda model from the R: drive.                                                                                                |
|                           | 8.4.5 Using model as a guide, add/remove agenda items.                                                                                                    |
|                           | 8.4.6 Conduct meeting according to agenda.                                                                                                    |

| Activity            | Procedures and Work Instructions                                                       |
|---------------------|----------------------------------------------------------------------------------------|
|                     | 8.4.7 Document decisions and actions items in the meeting agenda.                      |
|                     | 8.4.7 Store meeting agenda and minutes in appropriate R: drive folder.                 |
|                     | 8.4.8 Complete PIT kick off meeting action items.                                      |
|                     | 8.4.9 Send PIT kick off meeting minutes to PIT members.                                |
|                     | 8.4 Update RASCI, if necessary.                                                        |
| 9.0 Develop POAM    | 9.1 Access process development POAM model from R: drive.                               |
|                     | 9.2 Using the model as a guide, complete the POAM. Include information gathered        |
|                     | during PIT kick off meeting.                                                           |
|                     | 9.3 Validate POAM with PIT.                                                            |
|                     | 9.4 Submit hard copy POAM to PMO leadership for approval.                              |
| 10.0 Approve POAM   | 10.1 Review POAM. If there is feedback, provide it to the Process Developer and wait   |
|                     | for resubmission.                                                                      |
|                     | 10.2 If there is no feedback, sign POAM and return it to the Process Developer.        |
|                     | 10.3 Process Developer stores approved POAM.                                           |
|                     | 10.3.1 Maintain a hard copy of the signature page(s) in a safe place.                  |
|                     | 10.3.2 Scan approved POAM into PDF format.                                             |
|                     | 10.3.3 Name the file using the convention <i>Process_Name_</i> Process_POAM            |
|                     | (e.g., ID_Stakeholders_Process_POAM).                                                  |
|                     | 10.3.4 Post file to the SharePoint approved documents folder in the                    |
|                     | appropriate project folder.                                                            |
|                     | Note: The POAM is a living document and will require a few updates during the          |
|                     | course of this process. Maintain the Word version of the POAM in the R: drive for      |
|                     | future updates.                                                                        |
| 11.0 Define Process | 11.1 Access process development RDD model from R: drive.                               |
|                     | 11.2 Plan, organize, and conduct process definition meeting.                           |
|                     | 11.2.1 Determine best date and time for PIT to meet.                                   |
|                     | 11.2.2 Reserve conference room.                                                        |
|                     | 11.2.3 Send Outlook invitation to participants.                                        |
|                     | 11.2.4 Access process define meeting agenda model from the R: drive.                   |
|                     | 11.2.5 Using model as a guide, add/remove agenda items.                                |
|                     | 11.2.6 Conduct meeting according to agenda using steps 11.3 – 11.8 below.              |
|                     | 11.2.7 Document decisions and actions items in the meeting agenda.                     |
|                     | 11.2.8 Store meeting agenda and minutes in appropriate R: drive folder.                |
|                     | 11.2.9 Complete process definition meeting action items.                               |
|                     | 11.2.10 Send process definition meeting minutes to PIT members.                        |
|                     | 11.3 Identify the trigger (what triggers the start of the process) and define the      |
|                     | process boundaries by determining the start and stop points based on scope.            |
|                     | 11.4 Refer to the charter and define the purpose, goals and objectives of the process. |
|                     | 11.5 Identify the suppliers (what/who provides input to the process).                  |
|                     | 11.6 Identify inputs by determining the resources utilized by the process.             |
|                     | 11.7 Determine the process outputs (what is created by the process).                   |
|                     | 11.8 Identify customers (receivers of the outputs of the process).                     |
|                     | 11.9 Complete RDD section 3.0. Note: This section maps to parts of PDD, section 4.0.   |
|                     | 11.10 Store RDD in appropriate R: drive project folder.                                |
| 12.0 Gather         | 12.1 Access requirements elicitation tool from R: drive.                               |
| Requirements        | 12.2 Research industry and government agency best practices for the process.           |
| quirements          | 12.3 Tailor requirements elicitation tool, if necessary.                               |
|                     | 12.3 ranor requirements encitation tool, it flecessary.                                |

| Activity            | Procedures and Work Instructions                                                                                                    |
|---------------------|----------------------------------------------------------------------------------------------------|
|                     | 12.4 Use RASCI to determine who to involve in the requirements definition process                                                                                                    |
|                     | and define their responsibilities. Note: It is recommended the Process Developer use                                                                                                    |
|                     | one-on-one interviews and a group meeting to gather requirements.                                                                                                    |
|                     | 12.5 Plan, organize, and conduct requirements gathering meeting.                                                                                                    |
|                     | 12.5.1 Determine best date and time for PIT to meet.                                                                                                    |
|                     | 12.5.2 Reserve conference room.                                                                                                    |
|                     | 12.5.3 Send Outlook invitation to participants.                                                                                                    |
|                     | 12.5.4 Access gather requirements meeting agenda model from the R: drive.                                                                                                    |
|                     | 12.5.6 Using model as a guide, add/remove agenda items.                                                                                                    |
|                     | 12.5.7 Conduct meeting according to agenda.                                                                                                    |
|                     | 12.5.8 Document decisions and actions items in the meeting agenda.                                                                                                    |
|                     | 12.5.9 Store meeting agenda and minutes in appropriate R: drive folder.                                                                                                    |
|                     | 12.5.10 Complete gather requirements meeting action items.                                                                                                    |
|                     | 12.5.11 Send gather requirements meeting minutes to PIT members.                                                                                                    |
|                     | 12.6 Utilize requirements elicitation tool to gather requirements from all pre-                                                                                                    |
|                     | identified stakeholders.                                                                                                    |
| 13.0 Finalize RDD   | 13.1 Update RDD with requirements and make additional changes, if necessary.                                                                                                    |
|                     | 13.2 Store RDD in appropriate R: drive project folder.                                                                                                    |
|                     | 13.3 Submit RDD to PIT for approval.                                                                                                    |
| 14.0 Approve RDD    | 14.1 PIT members review the RDD. If there is feedback, PIT members provide                                                                                                    |
|                     | feedback to Process Developer and wait for resubmission.                                                                                                    |
|                     | 14.2 If there is no feedback, Process Developer obtains signatures from all PIT                                                                                                    |
|                     | members.                                                                                                    |
|                     | 14.3 Submit hard copy RDD to PMO leadership for approval.                                                                                                    |
|                     | 14.4 PMO leadership reviews RDD. If there is feedback, PMO leadership provides                                                                                                    |
|                     | feedback to Process Developer and waits for resubmission.                                                                                                    |
|                     | 14.5 If there is no feedback, PMO leadership signs RDD and returns it to the Process                                                                                                    |
|                     | Developer.                                                                                                    |
|                     | 14.6 Maintain the hard copy signature page(s) in a safe place, name the file using the                                                                                                    |
|                     | convention <i>Process_Name_</i> Process_RDD (e.g., Develop_Charter_Process_RDD), and                                                                                                    |
|                     | upload the MS Word document to the SharePoint approved documents folder.                                                                                                    |
| 15.0 Design Process | 15.1 Obtain the RDD from the SharePoint approved documents folder.                                                                                                    |
| _                   | 45.00                                                                                                    |
|                     | 15.2 Plan, organize, and conduct process design meeting.                                                                                                    |
|                     | 15.2 Plan, organize, and conduct process design meeting. 15.2.1 Determine best date and time for PIT to meet.                                                                                                    |
|                     | · · · · · · · · · · · · · · · · · · ·                                                                                                    |
|                     | 15.2.1 Determine best date and time for PIT to meet. 15.2.2 Reserve conference room.                                                                                                    |
|                     | <ul><li>15.2.1 Determine best date and time for PIT to meet.</li><li>15.2.2 Reserve conference room.</li><li>15.2.3 Send Outlook invitation to participants.</li></ul>                                                                                                    |
|                     | <ul><li>15.2.1 Determine best date and time for PIT to meet.</li><li>15.2.2 Reserve conference room.</li><li>15.2.3 Send Outlook invitation to participants.</li><li>15.2.4 Access process design meeting agenda model from the R: drive.</li></ul>                                                                                                    |
|                     | <ul><li>15.2.1 Determine best date and time for PIT to meet.</li><li>15.2.2 Reserve conference room.</li><li>15.2.3 Send Outlook invitation to participants.</li></ul>                                                                                                    |
|                     | <ul> <li>15.2.1 Determine best date and time for PIT to meet.</li> <li>15.2.2 Reserve conference room.</li> <li>15.2.3 Send Outlook invitation to participants.</li> <li>15.2.4 Access process design meeting agenda model from the R: drive.</li> <li>15.2.6 Using model as a guide, add/remove agenda items.</li> </ul>                                                                                                    |
|                     | 15.2.1 Determine best date and time for PIT to meet. 15.2.2 Reserve conference room. 15.2.3 Send Outlook invitation to participants. 15.2.4 Access process design meeting agenda model from the R: drive. 15.2.6 Using model as a guide, add/remove agenda items. 15.2.7 Conduct meeting according to agenda.                                                                                                    |
|                     | 15.2.1 Determine best date and time for PIT to meet. 15.2.2 Reserve conference room. 15.2.3 Send Outlook invitation to participants. 15.2.4 Access process design meeting agenda model from the R: drive. 15.2.6 Using model as a guide, add/remove agenda items. 15.2.7 Conduct meeting according to agenda. 15.2.8 Document decisions and actions items in the meeting agenda.                                                                                                    |
|                     | 15.2.1 Determine best date and time for PIT to meet. 15.2.2 Reserve conference room. 15.2.3 Send Outlook invitation to participants. 15.2.4 Access process design meeting agenda model from the R: drive. 15.2.6 Using model as a guide, add/remove agenda items. 15.2.7 Conduct meeting according to agenda. 15.2.8 Document decisions and actions items in the meeting agenda. 15.2.9 Store meeting agenda and minutes in appropriate R: drive folder.                                                                                                    |
|                     | 15.2.1 Determine best date and time for PIT to meet. 15.2.2 Reserve conference room. 15.2.3 Send Outlook invitation to participants. 15.2.4 Access process design meeting agenda model from the R: drive. 15.2.6 Using model as a guide, add/remove agenda items. 15.2.7 Conduct meeting according to agenda. 15.2.8 Document decisions and actions items in the meeting agenda. 15.2.9 Store meeting agenda and minutes in appropriate R: drive folder. 15.2.10 Complete process design meeting action items.                                                                                                    |
|                     | 15.2.1 Determine best date and time for PIT to meet. 15.2.2 Reserve conference room. 15.2.3 Send Outlook invitation to participants. 15.2.4 Access process design meeting agenda model from the R: drive. 15.2.6 Using model as a guide, add/remove agenda items. 15.2.7 Conduct meeting according to agenda. 15.2.8 Document decisions and actions items in the meeting agenda. 15.2.9 Store meeting agenda and minutes in appropriate R: drive folder. 15.2.10 Complete process design meeting action items. 15.2.11 Send process design meeting minutes to PIT members.                                                                                                    |
|                     | 15.2.1 Determine best date and time for PIT to meet. 15.2.2 Reserve conference room. 15.2.3 Send Outlook invitation to participants. 15.2.4 Access process design meeting agenda model from the R: drive. 15.2.6 Using model as a guide, add/remove agenda items. 15.2.7 Conduct meeting according to agenda. 15.2.8 Document decisions and actions items in the meeting agenda. 15.2.9 Store meeting agenda and minutes in appropriate R: drive folder. 15.2.10 Complete process design meeting action items. 15.2.11 Send process design meeting minutes to PIT members. 15.3 Use the RDD and validate the process definition. 15.4 Map the activities needed to produce the desired output of the process. |
|                     | 15.2.1 Determine best date and time for PIT to meet. 15.2.2 Reserve conference room. 15.2.3 Send Outlook invitation to participants. 15.2.4 Access process design meeting agenda model from the R: drive. 15.2.6 Using model as a guide, add/remove agenda items. 15.2.7 Conduct meeting according to agenda. 15.2.8 Document decisions and actions items in the meeting agenda. 15.2.9 Store meeting agenda and minutes in appropriate R: drive folder. 15.2.10 Complete process design meeting action items. 15.2.11 Send process design meeting minutes to PIT members.                                                                                                    |

| Activity           | Procedures and Work Instructions                                                                                       |
|--------------------|----------------------------------------------------------------------------------------------------|
|                    | 15.4.2 Put activities in the logical sequence in which they are to be                                                  |
|                    | performed. Note: Represent each activity with a single block. Spread                                                   |
|                    | the block across swim lanes if necessary.                                                                              |
|                    | 15.4.3 Validate initial process flow with PIT.                                                                         |
|                    | 15.5 Identify inputs and outputs of each activity. Note: There may not be an                                           |
|                    | input/output to each activity.                                                                                         |
|                    | 15.6 Perform value analysis.                                                                                           |
|                    | 15.6.1 Determine if activities are Value Added, Non-Value Added –                                                      |
|                    | Necessary, or Non-Value Added – Waste.                                                                                 |
|                    | 15.6.2 Eliminate Non-Value Added Waste activities and reduce Non-Value                                                 |
|                    | Added – Necessary activities.                                                                                          |
|                    | 15.7 Define procedures and work instructions (if necessary) for each activity.                                         |
|                    | 15.8 Finalize process map. Note: Preferred flowchart is swim lane format.                                              |
|                    | 15.9 Review final process map with PIT.                                                                                |
| 16.0 Develop PDD   | 16.1 Access PDD model from R: drive.                                                                                   |
|                    | 16.2 Copy the data from RDD sections 3.1 - 3.7 into sections 4.1 - 4.7 of the PDD. List                                |
|                    | the activities of the process into PDD section 4.8. Copy the data from RDD sections                                    |
|                    | 3.8 and 3.9 into PDD sections 4.9 and 4.10.                                                                            |
|                    | 16.3 Document designed process in PDD. Make sure roles and responsibilities in the                                     |
|                    | PDD reflect the swim lane roles in the process flowchart.                                                              |
|                    | 16.4 Store PDD in appropriate R: drive project folder.                                                                 |
|                    | 16.5 Conduct a quick review with the PIT before proceeding, if necessary.                                              |
| 17.0 Perform       | 17.1 Obtain the RDD and PDD from the R: drive.                                                                         |
| Requirements       | 17.2 Requirements Verification:                                                                                        |
| Verification       | 17.2.1 Verify the newly designed process meets each requirement.                                                       |
|                    | 17.2.2 Put an X in boxes in the verified column of the requirements matrix                                             |
|                    | section of the RDD.                                                                                                    |
|                    | 17.2.3 If there are no issues meeting the requirements, go to the next step; otherwise, go to 18.0 – Requirements Met? |
|                    | 17.3 Print the completed RDD and replace the blank signature page with the signed                                      |
|                    | one. Scan the final RDD into PDF format, name the file using the convention                                            |
|                    | Process_Name_Process_RDD (e.g., Develop_Charter_Process_RDD), and post it to the                                       |
|                    | SharePoint approved documents folder.                                                                                  |
| 18.0 Requirements  | 18.1 If all requirements are met, proceed to 20.0 – Update POAM.                                                       |
| Met?               | 18.2 If a requirement is not met, proceed to 19.0 – PIT Agrees to Design?                                              |
| 19.0 PIT Agrees to | 19.1 If PIT agrees to the design, update the RDD to reflect the changed requirement                                    |
| Design?            | or remove it, if necessary. Then return back to step 17.2.                                                             |
|                    | 19.2 If PIT does not agree to the design, validate the requirement and go back to 11.0                                 |
|                    | – Define Process. Note: Depending on the situation, it may make sense to go back to                                    |
|                    | 15.0 – Design Process. The farthest point back the Process Developer would need to                                     |
|                    | go is 11.0 – Define Process.                                                                                           |
| 20.0 Update POAM   | 20.1 Update section 2.6 of the POAM with the approach to be used for conducting                                        |
|                    | the pilot and the success criteria for the pilot.                                                                      |
| 21.0 Approve Pilot | 21.1 Submit PDD to the PIT for their approval to start the pilot.                                                      |
| Start              | 21.2 PIT reviews PDD. If there is feedback, PIT provides feedback to Process                                           |
|                    | Developer and waits for resubmission. If there is no feedback, PIT approves pilot                                      |
|                    | start.                                                                                                    |

| Activity Procedures a                                         | nd Work Instructions                                                                                                    |
|---------------------------------------------------------------|----------------------------------------------------------------------------------------------------|
| 21.3 Submit hard copy PDD and any of                          | ther applicable templates, tools, guidance, etc.                                                                           |
| to PMO leadership for their approval t                        | o start the pilot.                                                                                                    |
| 21.4 PMO leadership reviews PDD. If t                         | here is feedback, PMO leadership provides                                                                                  |
|                                                               | aits for resubmission. If there is no feedback,                                                                            |
| PMO leadership approves pilot start.                          |                                                                                                    |
| 22.0 Request Pilot 22.1 Access pilot resource request em      | •                                                                                                    |
|                                                               | riately and send it to appropriate Department                                                                              |
|                                                               | rectors to solicit for one or more eligible                                                                                |
| candidates to pilot the process.                              |                                                                                                    |
|                                                               | resource request and will provide the name of                                                                              |
| Resources a pilot candidate via email response.               |                                                                                                    |
| 23.2 Update the POAM with the name                            |                                                                                                    |
| 24.0 Conduct Pilot 24.1 Access Welcome to the pilot team      |                                                                                                    |
| 24.2 Tailor the email template approp                         |                                                                                                    |
| 24.3 Plan, organize, and conduct pilot                        | _                                                                                                    |
| 24.3.1 Determine best date at 24.3.2 Reserve conference ro    | nd time for pilot members to meet.                                                                                         |
|                                                               |                                                                                                    |
| 24.3.3 Send Outlook invitation                                | eeting agenda model from the R: drive.                                                                                     |
| 24.3.4 Access pilot kick of The 24.3.6 Using model as a guide | = =                                                                                                    |
|                                                               | neeting to introduce pilot participants to                                                                                 |
| process and go over su                                        | - · · · · · · · · · · · · · · · · · · ·                                                                                    |
|                                                               | ecess criteria ana pian.                                                                                                   |
| 24.4 Pilot team performs the process.                         |                                                                                                    |
| 24.5 Document pilot results in POAM.                          |                                                                                                    |
|                                                               | uccess by comparing results against success                                                                                |
| criteria.                                                     | DOAM print it and replace the blank signature                                                                              |
| · · · · · · · · · · · · · · · · · · ·                         | POAM, print it and replace the blank signature                                                                             |
| approved documents folder. Proceed                            | M and replace the file stored in the SharePoint                                                                            |
| 25.3 If pilot was unsuccessful, go to ne                      |                                                                                                    |
|                                                               | minor, such as clarifications in the wording                                                                               |
| <u> </u>                                                      | proceed to next activity: 27.0 – Update PDD.                                                                               |
| 26.2 If more than minor changes are re                        | ·                                                                                                    |
| improvement, go back to 11.0 – Define                         |                                                                                                    |
| <b>27.0 Update PDD</b> 27.1 Update the PDD with any minor of  |                                                                                                    |
|                                                               | e PMO team. Note: This review is a final quality                                                                           |
| <b>Review</b> check and is not meant to question co           |                                                                                                    |
| 28.2 Consolidate comments from the                            |                                                                                                    |
| 28.3 Conduct collaboration meeting to                         |                                                                                                    |
| 28.4 Finalize PDD and any supporting                          |                                                                                                    |
| <b>29.0 Approve PDD</b> 29.1 Submit PDD to PIT for approval.  | , , , , , , , , , , , , , , , , , , , ,                                                                                    |
|                                                               | ack, PIT provides it to Process Developer and                                                                              |
| waits for resubmission.                                       | , , , ,                                                                                                    |
|                                                               |                                                                                                    |
| -                                                             | DD cover page version number to the next                                                                                   |
| Whole number (e.g., 1.0, 2.0. etc.) and                       | DD cover page version number to the next changes the date to the upcoming release                                          |
|                                                               | DD cover page version number to the next changes the date to the upcoming release ection with the appropriate information. |

| Activity          | Procedures and Work Instructions                                                         |
|-------------------|------------------------------------------------------------------------------------------|
|                   | 29.5 PMO leadership reviews PDD. If there is feedback, PMO leadership provides           |
|                   | feedback to Process Developer and waits for resubmission.                                |
|                   | 29.6 If there is no feedback, Process Developer emails the PDD to the PMO Director       |
|                   | to convert to PDF format for electronic signature purposes.                              |
|                   | 29.7 PMO Director converts PDD to PDF format for electronic signature and returns it     |
|                   | to the Process Developer.                                                                |
|                   | 29.8 Process Developer electronically signs PDD and sends to PMO Deputy Director         |
|                   | for signature.                                                                           |
|                   | 29.9 PMO Deputy Director electronically signs PDD and sends to PMO Director for          |
|                   | electronic signature.                                                                    |
|                   | 29.10 PMO Director electronically signs PDD and returns it to the Process Developer.     |
|                   | 29.11 Process Developer renames files accordingly:                                       |
|                   | 29.11.1 Name the PDD using the convention <i>Process_Name_</i> Process (e.g.             |
|                   | ID_Stakeholders_Process).                                                                |
|                   | 29.11.2 Name any process associated tools and templates using the                        |
|                   | convention PMO_ <i>Tool_Name</i> (e.g., PMO_Requirements_                                |
|                   | Elicitation_Tool).                                                                       |
|                   | 29.12 Release content is frozen. No more modifications.                                  |
|                   | 29.13 Move frozen PDD and associated tools/templates to SharePoint staging queue         |
|                   | location. Publish the documents to the next whole version number (i.e., 1.0, 2.0, etc.), |
|                   | ensuring the SharePoint version number matches the document version number.              |
|                   | 29.14 Update activity checklist and notify PMO leadership it is available for them to    |
|                   | document activities 30 and 31.                                                           |
|                   | End Process Developer activities.                                                        |
| 30.0 Release Prep | 30.1 Determine release content no later than one week prior to release date.             |
|                   | 30.2 Access POW announcement model and release letter email model from R: drive.         |
|                   | 30.3 Using POW announcement model, create announcement and email to POW                  |
|                   | contact by COB Wednesday the week of the release.                                        |
|                   | 30.4 Using release letter email model, create release email.                             |
|                   | 30.5 Verify production folder is established for release.                                |
| 31.0 Release      | 31.1 Copy PDD(s) and supporting process specific tools/templates from SharePoint         |
|                   | staging queue folder to SharePoint production folder(s). Verify files are checked in.    |
|                   | 31.2 Update publication catalog.                                                         |
|                   | 31.3 Post updated publication catalog.                                                   |
|                   | 31.4 Test uploaded documents and access.                                                 |
|                   | 31.5 Send release email to CO executive assistant for distribution.                      |
|                   | 31.6 Move documents from SharePoint staging queue folder to SharePoint staging           |
|                   | archive folder.                                                                          |
|                   | 31.7 Update activity checklist and store in appropriate process folder on R: drive.      |
|                   | STOP (Process ends).                                                                     |

## **4.14 Process Metrics**

| <b>Process Success Criteria</b> |                                                                                 |
|---------------------------------|---------------------------------------------------------------------------------|
| Performance/Efficiency          | Percentage of PDDs that require rework within the original scope of the effort. |
| Quality/Effectiveness           | Number of times a PDD needs to be reworked after it has been signed.            |
| Compliance                      | Overall adoption of a PDD by the organization.                                  |
| Time                            | Total time to complete the process development process.                         |
| Scope                           |                                                                                 |
| Value                           |                                                                                 |

| Measurement Name:       | Percentage of PDDs that require rework within the original scope of the effort.                                                           |
|-------------------------|----------------------------------------------------------------------------------------------------|
| Measure Complexity      |                                                                                                    |
| Method                  | Number of completed PDDs that don't require rework within the original scope of the effort divided by the total number of completed PDDs. |
| Unit of Measure         | Percentage                                                                                                    |
| Frequency of Collection | Ongoing                                                                                                    |
| Responsible             | Process Manager                                                                                                    |
| Tools                   |                                                                                                    |
| Sample                  |                                                                                                    |
| Analysis Frequency      |                                                                                                    |
| Data Source             |                                                                                                    |
| Interpretation          |                                                                                                    |

| Measurement Name:       | Number of times a PDD needs to be reworked after it has been signed.                                                |
|-------------------------|----------------------------------------------------------------------------------------------------|
| Measure Complexity      |                                                                                                    |
| Method                  | Number of times the PDD needs to be taken offline and reaccomplished due to missed requirements or ineffectiveness. |
| Unit of Measure         | Number                                                                                                    |
| Frequency of Collection | Ongoing                                                                                                    |
| Responsible             | Process Manager                                                                                                    |
| Tools                   |                                                                                                    |
| Sample                  |                                                                                                    |
| Analysis Frequency      |                                                                                                    |
| Data Source             |                                                                                                    |
| Interpretation          |                                                                                                    |

| Measurement Name:       | Overall adoption of a PDD by the organization. |
|-------------------------|------------------------------------------------|
| Measure Complexity      |                                                |
| Method                  | Number of people who use the PDD.              |
| Unit of Measure         | Number                                         |
| Frequency of Collection | Ongoing                                        |
| Responsible             | Process Manager                                |
| Tools                   |                                                |
| Sample                  |                                                |
| Analysis Frequency      |                                                |
| Data Source             |                                                |
| Interpretation          |                                                |

| Measurement Name:       | Total time to complete the process development process.    |
|-------------------------|------------------------------------------------------------|
| Measure Complexity      |                                                            |
| Method                  | Measure time to complete each Process Development Process. |
| Unit of Measure         | Days                                                       |
| Frequency of Collection | Ongoing                                                    |
| Responsible             | Process Manager                                            |
| Tools                   |                                                            |
| Sample                  |                                                            |
| Analysis Frequency      |                                                            |
| Data Source             |                                                            |
| Interpretation          |                                                            |

| 5.0     | DOCUMENT  | T APPROVALS:        |
|---------|-----------|---------------------|
|         |           |                     |
| Process | o Owner   | PMO Director        |
| Process | s Manager | PMO Deputy Director |

# Appendix A - Process Measures Table

|                                                                                                    | Proce                                     | ess: Process Dev    | elopment Proce      | ess                 |                                       |
|----------------------------------------------------------------------------------------------------|-------------------------------------------|---------------------|---------------------|---------------------|---------------------------------------|
|                                                                                                    | Process                                   | Process             | Process             | Process             | End                                   |
|                                                                                                    | Phase 1                                   | Phase 2             | Phase 3             | Phase 4             | Of Process                            |
|                                                                                                    | Initiate                                  | Plan                | Define              | Design              |                                       |
| Inputs                                                                                                    | Outputs                                   | Outputs             | Outputs             | Outputs             | Outputs                               |
| Request from customer for new process     Request from PMO leadership for new process     Request from senior management for new process | 1. Signed Charter 2. Stakeholder Register | 1. Approved POAM    | 1. Approved RDD     | 1. Approved PDD     | 1. PDD                                |
|                                                                                                    | Pe                                        | erformance/Effi     | ciency Metrics      |                     |                                       |
|                                                                                                    |                                           | _                   |                     |                     |                                       |
|                                                                                                    |                                           |                     |                     |                     |                                       |
|                                                                                                    |                                           | Quality/Effective   | eness Metrics       | 1                   | 1                                     |
|                                                                                                    | Number of charter re-works                |                     |                     |                     |                                       |
|                                                                                                    |                                           | Value M             | etrics              |                     |                                       |
|                                                                                                    |                                           |                     |                     |                     | PDD meets<br>customer<br>requirements |
|                                                                                                    |                                           |                     |                     |                     |                                       |
|                                                                                                    |                                           | Time Mo             | etrics              |                     |                                       |
|                                                                                                    | Cycle time of phase                       | Cycle time of phase | Cycle time of phase | Cycle time of phase | Total cycle time of process           |
|                                                                                                    | Charter routing time                      |                     |                     |                     |                                       |

A-1

**Appendix B - Process Development Process Activity Progress Checklist** 

| Арр                           | endix B - Process Development Process Activity                                                                        | Pro | gress (         | Checklist         |                                  |
|-------------------------------|----------------------------------------------------------------------------------------------------|-----|-----------------|-------------------|----------------------------------|
| Activity                      | Procedures and Work Instructions                                                                                      | ✓   | Date<br>Started | Date<br>Completed | Time to<br>Perform<br>Procedures |
| 1.0 ID Stakeholders (Note: ID | 1.1 Access the process development stakeholder register model from R: drive.                                          |     |                 |                   |                                  |
| Stakeholders and              | 1.2 Using model as a guide, complete stakeholder register based on                                                    |     |                 |                   |                                  |
| Develop Charter can           | model and information specific to process being developed.                                                            |     |                 |                   |                                  |
| be worked on in parallel)     | 1.3 Store stakeholder register in appropriate R: drive project folder.                                                |     |                 |                   |                                  |
| 2.0 Develop Charter           | 2.1 Access the process development charter model from R: drive.                                                       |     |                 |                   |                                  |
| 2.0 Develop charter           | 2.2 Using model as a guide, complete charter based on model and information specific to process being developed.      |     |                 |                   |                                  |
|                               | 2.3 Store charter in appropriate R: drive project folder.                                                             |     |                 |                   |                                  |
|                               | 2.4 Submit hard copy charter to PMO leadership for approval.                                                          |     |                 |                   |                                  |
| 3.0 Approve Charter           | 3.1 Review hard copy of charter. If there is feedback, provide it to the Process Developer and wait for resubmission. |     |                 |                   |                                  |
|                               | 3.2 If there is no feedback, sign charter and return it to the Process Developer.                                     |     |                 |                   |                                  |
| 4.0 Charter Signed?           | 4.1 If no, get charter signed before proceeding to next activity.                                                     |     |                 |                   |                                  |
|                               | 4.2 If yes, scan approved charter into PDF format, name the file using                                                |     |                 |                   |                                  |
|                               | the naming convention <i>Process Name</i> Process Charter (e.g.,                                                      |     |                 |                   |                                  |
|                               | ID_Stakeholders_Process_Charter), and post it to the SharePoint                                                       |     |                 |                   |                                  |
|                               | approved documents folder in the appropriate project folder.                                                          |     |                 |                   |                                  |
| 5.0 Develop RASCI             | 5.1 Access process development RASCI model from R: drive.                                                             |     |                 |                   |                                  |
| ·                             | 5.2 Using model as a guide, add/remove activities or tasks that are                                                   |     |                 |                   |                                  |
|                               | expected to occur during a project in the left hand column.                                                           |     |                 |                   |                                  |
|                               | 5.3 Enter each PIT member (if known) and key stakeholders across the                                                  |     |                 |                   |                                  |
|                               | top of the RASCI matrix.                                                                                              |     |                 |                   |                                  |
|                               | 5.4 Enter a role definition for each role assigned to each task as being                                              |     |                 |                   |                                  |
|                               | Responsible (R), Accountable (A), Sign (S), Consulted (C), or Informed (I).                                           |     |                 |                   |                                  |
|                               | 5.5 Analyze RASCI and make adjustments, if necessary.                                                                 |     |                 |                   |                                  |
|                               | 5.6 Store RASCI in appropriate R: drive project folder.                                                               |     |                 |                   |                                  |
| 6.0 Request PIT               | 6.1 Analyze the charter to determine which departments and                                                            |     |                 |                   |                                  |
| Resources                     | directorates will be affected by the process and which SMEs will be                                                   |     |                 |                   |                                  |
|                               | needed for membership to the PIT.                                                                                     |     |                 |                   |                                  |
|                               | 6.2 Use stakeholder register to identify key stakeholders.                                                            |     |                 |                   |                                  |
|                               | 6.3 Access PIT resource request email template from R: drive.                                                         |     |                 |                   |                                  |
|                               | 6.4 Tailor the email template appropriately and send it to appropriate                                                |     |                 |                   |                                  |
|                               | Department Heads (if applicable), Deputies, and Directors to solicit for                                              |     |                 |                   |                                  |
|                               | their best representative SME for the scope of the process.                                                           |     |                 |                   |                                  |
| 7.0 Provide PIT               | 7.1 Directorate leadership will review resource request and provide                                                   |     |                 |                   |                                  |
| Resources                     | appropriate SME(s) via email response.                                                                                |     |                 |                   |                                  |
|                               | 8.1 Access Welcome to the PMO PIT email template from the R: drive.                                                   |     |                 |                   |                                  |
|                               | 8.2 Tailor the email template appropriately and send it to the PIT members.                                           |     |                 |                   |                                  |
|                               | <u>I</u>                                                                                                    | 1   |                 | 1                 | 1                                |

| Activity            | Procedures and Work Instructions                                       | 1 | Date<br>Started | Date<br>Completed | Time to<br>Perform |
|---------------------|------------------------------------------------------------------------|---|-----------------|-------------------|--------------------|
|                     |                                                                        |   | Starteu         | -                 | Procedures         |
|                     | 8.3 Plan, organize, and conduct PIT kick off meeting.                  |   |                 |                   |                    |
|                     | 8.4.1 Determine best date and time for PIT to meet.                    |   |                 |                   |                    |
|                     | 8.4.2 Reserve conference room.                                         |   |                 |                   |                    |
|                     | 8.4.3 Send Outlook invitation to participants.                         |   |                 |                   |                    |
|                     | 8.4.4 Access PIT kick off meeting agenda model from the R:             |   |                 |                   |                    |
|                     | drive.                                                                 |   |                 |                   |                    |
|                     | 8.4.5 Using model as a guide, add/remove agenda items.                 |   |                 |                   |                    |
|                     | 8.4.6 Conduct meeting according to agenda.                             |   |                 |                   |                    |
|                     | 8.4.7 Document decisions and actions items in the meeting              |   |                 |                   |                    |
|                     | agenda.                                                                |   |                 |                   |                    |
|                     | 8.4.7 Store meeting agenda and minutes in appropriate R: drive folder. |   |                 |                   |                    |
|                     | 8.4.8 Complete PIT kick off meeting action items.                      |   |                 |                   |                    |
|                     | 8.4.9 Send PIT kick off meeting minutes to PIT members.                |   |                 |                   |                    |
|                     | 8.4 Update RASCI, if necessary.                                        |   |                 |                   |                    |
| 9.0 Develop POAM    | 9.1 Access process development POAM model from R: drive.               |   |                 |                   |                    |
|                     | 9.2 Using the model as a guide, complete the POAM. Include             |   |                 |                   |                    |
|                     | information gathered during PIT kick off meeting.                      |   |                 |                   |                    |
|                     | 9.3 Validate POAM with PIT.                                            |   |                 |                   |                    |
|                     | 9.4 Submit hard copy POAM to PMO leadership for approval.              |   |                 |                   |                    |
| 10.0 Approve POAM   | 10.1 Review POAM. If there is feedback, provide it to the Process      |   |                 |                   |                    |
|                     | Developer and wait for resubmission.                                   |   |                 |                   |                    |
|                     | 10.2 If there is no feedback, sign POAM and return it to the Process   |   |                 |                   |                    |
|                     | Developer.                                                             |   |                 |                   |                    |
|                     | 10.3 Process Developer stores approved POAM.                           |   |                 |                   |                    |
|                     | 10.3.1 Maintain a hard copy of the signature page(s) in a safe         |   |                 |                   |                    |
|                     | place.                                                                 |   |                 |                   |                    |
|                     | 10.3.2 Scan approved POAM into PDF format.                             |   |                 |                   |                    |
|                     | 10.3.3 Name the file using the convention                              |   |                 |                   |                    |
|                     | Process_Name_Process_POAM (e.g., ID_Stakeholders_Process_POAM).        |   |                 |                   |                    |
|                     | 10.3.4 Post file to the SharePoint approved documents folder in        |   |                 |                   |                    |
|                     | the appropriate project folder.                                        |   |                 |                   |                    |
|                     | Note: The POAM is a living document and will require a few updates     |   |                 |                   |                    |
|                     | during the course of this process. Maintain the Word version of the    |   |                 |                   |                    |
|                     | POAM in the R: drive for future updates.                               |   |                 |                   |                    |
| 11.0 Define Process | 11.1 Access process development RDD model from R: drive.               |   |                 |                   |                    |
|                     | 11.2 Plan, organize, and conduct process definition meeting.           |   |                 |                   |                    |
|                     | 11.2.1 Determine best date and time for PIT to meet.                   |   |                 |                   |                    |
|                     | 11.2.2 Reserve conference room.                                        |   |                 |                   |                    |
|                     | 11.2.3 Send Outlook invitation to participants.                        |   |                 |                   |                    |
|                     | 11.2.4 Access process define meeting agenda model from the R:          |   |                 |                   |                    |
|                     | drive.                                                                 |   |                 |                   |                    |
|                     | 11.2.5 Using model as a guide, add/remove agenda items.                |   |                 |                   |                    |
|                     | 11.2.6 Conduct meeting according to agenda using steps 11.3 –          |   |                 |                   |                    |
|                     | 11.8 below.                                                            |   |                 |                   |                    |

| Activity     | Procedures and Work Instructions                                                                    | <b>✓</b> | Date<br>Started | Date<br>Completed | Time to<br>Perform<br>Procedures |
|--------------|----------------------------------------------------------------------------------------------------|----------|-----------------|-------------------|----------------------------------|
|              | 11.2.7 Document decisions and actions items in the meeting                                          |          |                 |                   |                                  |
|              | agenda.                                                                                             |          |                 |                   |                                  |
|              | 11.2.8 Store meeting agenda and minutes in appropriate R: drive                                     |          |                 |                   |                                  |
|              | folder.                                                                                             |          |                 |                   |                                  |
|              | 11.2.9 Complete process definition meeting action items.                                            |          |                 |                   |                                  |
|              | 11.2.10 Send process definition meeting minutes to PIT                                              |          |                 |                   |                                  |
|              | members.                                                                                            |          |                 |                   |                                  |
|              | 11.3 Identify the trigger (what triggers the start of the process) and                              |          |                 |                   |                                  |
|              | define the process boundaries by determining the start and stop                                     |          |                 |                   |                                  |
|              | points based on scope.  11.4 Refer to charter and define the purpose, goals and objectives of       |          |                 |                   |                                  |
|              | the process.                                                                                        |          |                 |                   |                                  |
|              | 11.5 Identify the suppliers (what/who provides input to the process).                               |          |                 |                   |                                  |
|              | 11.6 Identify the suppliers (what/who provides input to the process).                               |          |                 |                   |                                  |
|              | process.                                                                                            |          |                 |                   |                                  |
|              | 11.7 Determine the process outputs (what is created by the process).                                |          |                 |                   |                                  |
|              | 11.8 Identify customers (receivers of the outputs of the process).                                  |          |                 |                   |                                  |
|              | 11.9 Complete RDD section 3.0. Note: This section maps to parts of                                  |          |                 |                   |                                  |
|              | PDD, section 4.0.                                                                                   |          |                 |                   |                                  |
|              | 11.10 Store RDD in appropriate R: drive project folder.                                             |          |                 |                   |                                  |
| 12.0 Gather  | 12.1 Access requirements elicitation tool from R: drive.                                            |          |                 |                   |                                  |
| Requirements | 12.2 Research industry and government agency best practices for the                                 |          |                 |                   |                                  |
| •            | process.                                                                                            |          |                 |                   |                                  |
|              | 12.3 Tailor requirements elicitation tool, if necessary.                                            |          |                 |                   |                                  |
|              | 12.4 Use RASCI to determine who to involve in the requirements                                      |          |                 |                   |                                  |
|              | definition process and define their responsibilities. Note: It is                                   |          |                 |                   |                                  |
|              | recommended the Process Developer use one-on-one interviews and                                     |          |                 |                   |                                  |
|              | a group meeting to gather requirements.                                                             |          |                 |                   |                                  |
|              | 12.5 Plan, organize, and conduct requirements gathering meeting.                                    |          |                 |                   |                                  |
|              | 12.5.1 Determine best date and time for PIT to meet.                                                |          |                 |                   |                                  |
|              | 12.5.2 Reserve conference room.                                                                     |          |                 |                   |                                  |
|              | 12.5.3 Send Outlook invitation to participants.                                                     |          |                 |                   |                                  |
|              | 12.5.4 Access gather requirements meeting agenda model from                                         |          |                 |                   |                                  |
|              | the R: drive.                                                                                       |          |                 |                   |                                  |
|              | 12.5.6 Using model as a guide, add/remove agenda items. 12.5.7 Conduct meeting according to agenda. |          |                 |                   |                                  |
|              | 12.5.8 Document decisions and actions items in the meeting                                          |          |                 |                   |                                  |
|              | agenda.                                                                                             |          |                 |                   |                                  |
|              | 12.5.9 Store meeting agenda and minutes in appropriate R: drive                                     |          |                 |                   |                                  |
|              | folder.                                                                                             |          |                 |                   |                                  |
|              | 12.5.10 Complete gather requirements meeting action items.                                          |          |                 |                   |                                  |
|              | 12.5.11 Send gather requirements meeting minutes to PIT                                             |          |                 |                   |                                  |
|              | members.                                                                                            |          |                 |                   |                                  |
|              | 12.6 Utilize requirements elicitation tool to gather requirements from                              |          |                 |                   |                                  |
|              | all pre-identified stakeholders.                                                                    |          |                 |                   |                                  |

| Activity            | Procedures and Work Instructions                                                                | <b>✓</b> | Date<br>Started | Date<br>Completed | Time to<br>Perform<br>Procedures |
|---------------------|-------------------------------------------------------------------------------------------------|----------|-----------------|-------------------|----------------------------------|
| 13.0 Finalize RDD   | 13.1 Update RDD with requirements and make additional changes, if                               |          |                 |                   |                                  |
|                     | necessary.                                                                                      |          |                 |                   |                                  |
|                     | 13.2 Store RDD in appropriate R: drive project folder.                                          |          |                 |                   |                                  |
|                     | 13.3 Submit RDD to PIT for approval.                                                            |          |                 |                   |                                  |
| 14.0 Approve RDD    | 14.1 PIT members review the RDD. If there is feedback, PIT members                              |          |                 |                   |                                  |
|                     | provide feedback to Process Developer and wait for resubmission.                                |          |                 |                   |                                  |
|                     | 14.2 If there is no feedback, Process Developer obtains signatures                              |          |                 |                   |                                  |
|                     | from all PIT members.                                                                           |          |                 |                   |                                  |
|                     | 14.3 Submit hard copy RDD to PMO leadership for approval.                                       |          |                 |                   |                                  |
|                     | 14.4 PMO leadership reviews RDD. If there is feedback, PMO                                      |          |                 |                   |                                  |
|                     | leadership provides feedback to Process Developer and waits for resubmission.                   |          |                 |                   |                                  |
|                     | 14.5 If there is no feedback, PMO leadership signs RDD and returns it to the Process Developer. |          |                 |                   |                                  |
|                     | 14.6 Maintain the hard copy signature page(s) in a safe place, name                             |          |                 |                   |                                  |
|                     | the file using the convention <i>Process_Name_</i> Process_RDD (e.g.,                           |          |                 |                   |                                  |
|                     | Develop_Charter_Process_RDD), and upload the MS Word document                                   |          |                 |                   |                                  |
|                     | to the SharePoint approved documents folder.                                                    |          |                 |                   |                                  |
| 15.0 Design Process | 15.1 Obtain the RDD from the SharePoint approved documents folder.                              |          |                 |                   |                                  |
|                     | 15.2 Plan, organize, and conduct process design meeting.                                        |          |                 |                   |                                  |
|                     | 15.2.1 Determine best date and time for PIT to meet.                                            |          |                 |                   |                                  |
|                     | 15.2.2 Reserve conference room.                                                                 |          |                 |                   |                                  |
|                     | 15.2.3 Send Outlook invitation to participants.                                                 |          |                 |                   |                                  |
|                     | 15.2.4 Access process design meeting agenda model from the R: drive.                            |          |                 |                   |                                  |
|                     | 15.2.6 Using model as a guide, add/remove agenda items.                                         |          |                 |                   |                                  |
|                     | 15.2.7 Conduct meeting according to agenda.                                                     |          |                 |                   |                                  |
|                     | 15.2.8 Document decisions and actions items in the meeting                                      |          |                 |                   |                                  |
|                     | agenda.                                                                                         |          |                 |                   |                                  |
|                     | 15.2.9 Store meeting agenda and minutes in appropriate R: drive folder.                         |          |                 |                   |                                  |
|                     | 15.2.10 Complete process design meeting action items.                                           |          |                 |                   |                                  |
|                     | 15.2.11 Send process design meeting minutes to PIT members.                                     |          |                 |                   |                                  |
|                     | 15.3 Use the RDD and validate the process definition.                                           |          |                 |                   |                                  |
|                     | 15.4 Map the activities needed to produce the desired output of the                             |          |                 |                   |                                  |
|                     | process.                                                                                        |          |                 |                   |                                  |
|                     | 15.4.1 Identify all the activities and decisions in the process.                                |          |                 |                   |                                  |
|                     | Note: It's best to use sticky notes or a white board. Visio                                     |          |                 |                   |                                  |
|                     | is not recommended at this point.                                                               |          |                 |                   |                                  |
|                     | 15.4.2 Put activities in the logical sequence in which they are to                              |          |                 |                   |                                  |
|                     | be performed. Note: Represent each activity with a                                              |          |                 |                   |                                  |
|                     | single block. Spread the block across swim lanes if                                             |          |                 |                   |                                  |
|                     | necessary.                                                                                      |          |                 |                   |                                  |
|                     | 15.4.3 Validate initial process flow with PIT.                                                  |          |                 |                   |                                  |
|                     | 15.5 Identify inputs and outputs of each activity. Note: There may not                          |          |                 |                   |                                  |
|                     | be an input/output to each activity.                                                            |          |                 |                   |                                  |

| Activity           | Procedures and Work Instructions                                       | <b>✓</b> | Date<br>Started | Date<br>Completed | Time to<br>Perform |
|--------------------|------------------------------------------------------------------------|----------|-----------------|-------------------|--------------------|
|                    |                                                                        |          |                 | -                 | Procedures         |
|                    | 15.6 Perform value analysis.                                           |          |                 |                   |                    |
|                    | 15.6.1 Determine if activities are Value Added, Non-Value Added        |          |                 |                   |                    |
|                    | <ul> <li>Necessary, or Non-Value Added – Waste.</li> </ul>             |          |                 |                   |                    |
|                    | 15.6.2 Eliminate Non-Value Added Waste activities and reduce           |          |                 |                   |                    |
|                    | Non-Value Added – Necessary activities.                                |          |                 |                   |                    |
|                    | 15.7 Define procedures and work instructions (if necessary) for each   |          |                 |                   |                    |
|                    | activity.                                                              |          |                 |                   |                    |
|                    | 15.8 Finalize process map. Note: Preferred flowchart is swim lane      |          |                 |                   |                    |
|                    | format.                                                                |          |                 |                   |                    |
|                    | 15.9 Review final process map with PIT.                                |          |                 |                   |                    |
| 16.0 Develop PDD   | 16.1 Access PDD model from R: drive.                                   |          |                 |                   |                    |
|                    | 16.2 Copy the data from RDD sections 3.1 - 3.7 into sections 4.1 - 4.7 |          |                 |                   |                    |
|                    | of the PDD. List the activities of the process into PDD section 4.8.   |          |                 |                   |                    |
|                    | Copy the data from RDD sections 3.8 and 3.9 into PDD sections 4.9      |          |                 |                   |                    |
|                    | and 4.10.                                                              |          |                 |                   |                    |
|                    | 16.3 Document designed process in PDD. Make sure roles and             |          |                 |                   |                    |
|                    | responsibilities in the PDD reflect the swim lane roles in the process |          |                 |                   |                    |
|                    | flowchart.                                                             |          |                 |                   |                    |
|                    | 16.4 Store PDD in appropriate R: drive project folder.                 |          |                 |                   |                    |
|                    | 16.5 Conduct a quick review with the PIT before proceeding, if         |          |                 |                   |                    |
|                    | necessary.                                                             |          |                 |                   |                    |
| 17.0 Perform       | 17.1 Obtain the RDD and PDD from the R: drive.                         |          |                 |                   |                    |
| Requirements       | 17.2 Requirements Verification:                                        |          |                 |                   |                    |
| Verification       | 17.2.1 Verify the newly designed process meets each                    |          |                 |                   |                    |
|                    | requirement.                                                           |          |                 |                   |                    |
|                    | 17.2.2 Put an X in boxes in the verified column of the                 |          |                 |                   |                    |
|                    | requirements matrix section of the RDD.                                |          |                 |                   |                    |
|                    | 17.2.3 If there are no issues meeting the requirements, go to the      |          |                 |                   |                    |
|                    | next step; otherwise, go to 18.0 – Requirements Met?                   |          |                 |                   |                    |
|                    | 17.3 Print the completed RDD and replace the blank signature page      |          |                 |                   |                    |
|                    | with the signed one. Scan the final RDD into PDF format, name the file |          |                 |                   |                    |
|                    | using the convention <i>Process Name</i> Process RDD (e.g.,            |          |                 |                   |                    |
|                    | Develop_Charter_Process_RDD), and post it to the SharePoint            |          |                 |                   |                    |
|                    | approved documents folder.                                             |          |                 |                   |                    |
| 18.0 Requirements  | 18.1 If all requirements are met, proceed to 20.0 – Update POAM.       |          |                 |                   |                    |
| Met?               | 18.2 If a requirement is not met, proceed to 19.0 – PIT Agrees to      |          |                 |                   |                    |
|                    | Design?                                                                |          |                 |                   |                    |
| 19.0 PIT Agrees to | 19.1 If PIT agrees to the design, update the RDD to reflect the        |          |                 |                   |                    |
| Design?            | changed requirement or remove it, if necessary. Then return back to    |          |                 |                   |                    |
| Design.            | step 17.2.                                                             |          |                 |                   |                    |
|                    | 19.2 If PIT does not agree to the design, validate the requirement and |          |                 |                   |                    |
|                    | go back to 11.0 – Define Process. Note: Depending on the situation, it |          |                 |                   |                    |
|                    |                                                                        |          |                 |                   |                    |
|                    | may make sense to go back to 15.0 – Design Process. The farthest       |          |                 |                   |                    |
|                    | point back the Process Developer would need to go is 11.0 – Define     |          |                 |                   |                    |
|                    | Process.                                                               |          |                 |                   |                    |

| Activity            | Procedures and Work Instructions                                          | <b>✓</b> | Date<br>Started | Date<br>Completed | Time to<br>Perform<br>Procedures |
|---------------------|---------------------------------------------------------------------------|----------|-----------------|-------------------|----------------------------------|
| 20.0 Update POAM    | 20.1 Update section 2.6 of the POAM with the approach to be used          |          |                 |                   |                                  |
|                     | for conducting the pilot and the success criteria for the pilot.          |          |                 |                   |                                  |
| 21.0 Approve Pilot  | 21.1 Submit PDD to the PIT for their approval to start the pilot.         |          |                 |                   |                                  |
| Start               | 21.2 PIT reviews PDD. If there is feedback, PIT provides feedback to      |          |                 |                   |                                  |
|                     | Process Developer and waits for resubmission. If there is no feedback,    |          |                 |                   |                                  |
|                     | PIT approves pilot start.                                                 |          |                 |                   |                                  |
|                     | 21.3 Submit hard copy PDD and any other applicable templates, tools,      |          |                 |                   |                                  |
|                     | guidance, etc. to PMO leadership for their approval to start the pilot.   |          |                 |                   |                                  |
|                     | 21.4 PMO leadership reviews PDD. If there is feedback, PMO                |          |                 |                   |                                  |
|                     | leadership provides feedback to Process Developer and waits for           |          |                 |                   |                                  |
|                     | resubmission. If there is no feedback, PMO leadership approves pilot      |          |                 |                   |                                  |
|                     | start.                                                                    |          |                 |                   |                                  |
| 22.0 Request Pilot  | 22.1 Access pilot resource request email template from R: drive.          |          |                 |                   |                                  |
| Resources           | 22.2 Tailor the email template appropriately and send it to               |          |                 |                   |                                  |
|                     | appropriate Department Heads (if applicable), Deputies, and Directors     |          |                 |                   |                                  |
|                     | to solicit for one or more eligible candidates to pilot the process.      |          |                 |                   |                                  |
| 23.0 Provide Pilot  | 23.1 Directorate leadership will review resource request and will         |          |                 |                   |                                  |
| Resources           | provide the name of a pilot candidate via email response.                 |          |                 |                   |                                  |
|                     | 23.2 Update the POAM with the names of the pilot participants.            |          |                 |                   |                                  |
| 24.0 Conduct Pilot  | 24.1 Access Welcome to the pilot team email template from the R:          |          |                 |                   |                                  |
|                     | drive.                                                                    |          |                 |                   |                                  |
|                     | 24.2 Tailor the email template appropriately and send it to pilot         |          |                 |                   |                                  |
|                     | member(s).                                                                |          |                 |                   |                                  |
|                     | 24.3 Plan, organize, and conduct pilot kick off meeting.                  |          |                 |                   |                                  |
|                     | 24.3.1 Determine best date and time for pilot members to meet.            |          |                 |                   |                                  |
|                     | 24.3.2 Reserve conference room.                                           |          |                 |                   |                                  |
|                     | 24.3.3 Send Outlook invitation to participants.                           |          |                 |                   |                                  |
|                     | 24.3.4 Access pilot kick off meeting agenda model from the R:             |          |                 |                   |                                  |
|                     | drive.                                                                    |          |                 |                   |                                  |
|                     | 24.3.6 Using model as a guide, add/remove agenda items.                   |          |                 |                   |                                  |
|                     | 24.3.7 Conduct pilot kick off meeting to introduce pilot                  |          |                 |                   |                                  |
|                     | participants to process and go over success criteria and                  |          |                 |                   |                                  |
|                     | plan.                                                                     |          |                 |                   |                                  |
|                     | 24.4 Pilot team performs the process.                                     |          |                 |                   |                                  |
|                     | 24.5 Document pilot results in POAM.                                      |          |                 |                   |                                  |
| 25.0 Pilot Success? | 25.1 Determine whether pilot was a success by comparing results           |          |                 |                   |                                  |
|                     | against success criteria.                                                 |          |                 |                   |                                  |
|                     | 25.2 If pilot was successful, finalize the POAM, print it and replace the |          |                 |                   |                                  |
|                     | blank signature page with signed one. Rescan the POAM and replace         |          |                 |                   |                                  |
|                     | the file stored in the SharePoint approved documents folder. Proceed      |          |                 |                   |                                  |
|                     | to 28.0 – Final PMO Review activity.                                      |          |                 |                   |                                  |
|                     | 25.3 If pilot was unsuccessful, go to next activity: 26.0 – Minor         |          |                 |                   |                                  |
|                     | Changes?                                                                  |          |                 |                   |                                  |
| 26.0 Minor Changes? | 26.1 Determine whether changes are minor, such as clarifications in       |          |                 |                   |                                  |
|                     | the wording within the PDD. If changes are minor, proceed to next         |          |                 |                   |                                  |
|                     | activity: 27.0 – Update PDD.                                              |          |                 |                   |                                  |

| Activity         | Procedures and Work Instructions                                        | <b>✓</b> | Date<br>Started | Date<br>Completed | Time to Perform Procedures |
|------------------|-------------------------------------------------------------------------|----------|-----------------|-------------------|----------------------------|
|                  | 26.2 If more than minor changes are required, such as process           |          |                 |                   |                            |
|                  | redesign or improvement, go back to 11.0 – Define Process activity.     |          |                 |                   |                            |
| 27.0 Update PDD  | 27.1 Update the PDD with any minor changes made as a result of the      |          |                 |                   |                            |
|                  | pilot.                                                                  |          |                 |                   |                            |
| 28.0 Final PMO   | 28.1 Announce final peer review to the PMO team. Note: This review      |          |                 |                   |                            |
| Review           | is a final quality check and is not meant to question content, design,  |          |                 |                   |                            |
|                  | etc.                                                                    |          |                 |                   |                            |
|                  | 28.2 Consolidate comments from the peer review.                         |          |                 |                   |                            |
|                  | 28.3 Conduct collaboration meeting to review open comments, if          |          |                 |                   |                            |
|                  | necessary.                                                              |          |                 |                   |                            |
|                  | 28.4 Finalize PDD and any supporting process specific                   |          |                 |                   |                            |
|                  | tools/templates.                                                        |          |                 |                   |                            |
| 29.0 Approve PDD | 29.1 Submit PDD to PIT for approval.                                    |          |                 |                   |                            |
|                  | 29.2 PIT reviews PDD. If there is feedback, PIT provides it to Process  |          |                 |                   |                            |
|                  | Developer and waits for resubmission.                                   |          |                 |                   |                            |
|                  | 29.3 Process Developer changes the PDD cover page version number        |          |                 |                   |                            |
|                  | to the next whole number (e.g., 1.0, 2.0, etc.) and changes the date to |          |                 |                   |                            |
|                  | the upcoming release date. Update the Document History section          |          |                 |                   |                            |
|                  | with the appropriate information.                                       |          |                 |                   |                            |
|                  | 29.4 Submit hard copy PDD to PMO leadership for approval.               |          |                 |                   |                            |
|                  | 29.5 PMO leadership reviews PDD. If there is feedback, PMO              |          |                 |                   |                            |
|                  | leadership provides feedback to Process Developer and waits for         |          |                 |                   |                            |
|                  | resubmission.                                                           |          |                 |                   |                            |
|                  | 29.6 If there is no feedback, Process Developer emails the PDD to the   |          |                 |                   |                            |
|                  | PMO Director to convert to PDF format for electronic signature          |          |                 |                   |                            |
|                  | purposes.                                                               |          |                 |                   |                            |
|                  | 29.7 PMO Director converts PDD to PDF format for electronic             |          |                 |                   |                            |
|                  | signature and returns it to the Process Developer.                      | <u> </u> |                 |                   |                            |
|                  | 29.8 Process Developer electronically signs PDD and sends to PMO        |          |                 |                   |                            |
|                  | Deputy Director for signature.                                          |          |                 |                   |                            |
|                  | 29.9 PMO Deputy Director electronically signs PDD and sends to PMO      |          |                 |                   |                            |
|                  | Director for electronic signature.                                      |          |                 |                   |                            |
|                  | 29.10 PMO Director electronically signs PDD and returns it to Process   |          |                 |                   |                            |
|                  | Developer.                                                              | -        |                 |                   |                            |
|                  | 29.11 Process Developer renames files accordingly:                      |          |                 |                   |                            |
|                  | 29.11.1 Name the PDD using the convention                               |          |                 |                   |                            |
|                  | Process_Name_Process (e.g., ID_Stakeholders_Process).                   |          |                 |                   |                            |
|                  | 29.11.2 Name any process associated tools and templates using           |          |                 |                   |                            |
|                  | the convention PMO_Tool_Name (e.g.,                                     |          |                 |                   |                            |
|                  | PMO_Requirements_ Elicitation_Tool).                                    |          |                 |                   |                            |
|                  | 29.12 Release content is frozen. No more modifications.                 |          |                 |                   |                            |
|                  | 29.13 Move frozen PDD and associated tools/templates to SharePoint      |          |                 |                   |                            |
|                  | staging queue location. Publish the documents to the next whole         |          |                 |                   |                            |
|                  | version number (i.e., 1.0, 2.0, etc.), ensuring the SharePoint version  |          |                 |                   |                            |
|                  | number matches the document version number.                             |          | <u> </u>        | 1                 |                            |

| Activity          | Procedures and Work Instructions                                                                                           | Date    | Date      | Time to<br>Perform |
|-------------------|----------------------------------------------------------------------------------------------------|---------|-----------|--------------------|
|                   |                                                                                                    | Started | Completed | Procedures         |
|                   | 29.14 Update activity checklist and notify PMO leadership it is                                                            |         |           |                    |
|                   | available for them to document activities 30 and 31.                                                                       |         |           |                    |
|                   | End Process Developer tasks.                                                                                               |         |           |                    |
| 30.0 Release Prep | 30.1. Determine release content no later than one week prior to release date.                                              |         |           |                    |
|                   | 30.2. Access POW announcement model and release letter email model from R: drive.                                          |         |           |                    |
|                   | 30.3. Using POW announcement model, create announcement and email to POW contact by COB Wednesday the week of the release. |         |           |                    |
|                   | 30.4. Using release letter email model, create release email.                                                              |         |           |                    |
|                   | 30.5. Verify production folder is established for release.                                                                 |         |           |                    |
| 31.0 Release      | 31.1. Copy PDD(s) and supporting process specific tools/templates                                                          |         |           |                    |
|                   | from SharePoint staging queue folder to SharePoint production                                                              |         |           |                    |
|                   | folder(s). Verify that files are checked in.                                                                               |         |           |                    |
|                   | 31.4. Update publication catalog.                                                                                          |         |           |                    |
|                   | 31.5. Post updated publication catalog.                                                                                    |         |           |                    |
|                   | 31.6. Test uploaded documents and access.                                                                                  |         |           |                    |
|                   | 31.7. Send release email to COO or CO executive assistant for -SATX                                                        |         |           |                    |
|                   | all distribution.                                                                                                    |         |           |                    |
|                   | 31.8. Move documents from SharePoint staging queue folder to                                                               |         |           |                    |
|                   | SharePoint staging archive folder.                                                                                         |         |           |                    |
|                   | 31.9. Update activity checklist and store in appropriate process folder                                                    |         |           |                    |
|                   | on R: drive.                                                                                                    |         |           |                    |
|                   | STOP (Process ends).                                                                                                    |         |           |                    |

# **Appendix C - Process Improvement Team Members**

The following individuals represented their respective organizations in process design activities and participated in the development and review of this document.

| Team Member | Representing (Team) |
|-------------|---------------------|
|             | PMO                 |
|             | PMO                 |
|             | PMO                 |
|             | PMO                 |
|             | PMO                 |

C-1

# Appendix D - Definitions

| Metric              | A performance measure.                                                                                                    |
|---------------------|----------------------------------------------------------------------------------------------------|
| Procedure           | A step-by-step set of instructions that describe how to perform the tasks in a process.                                                                                                    |
| Process             | A collection of interrelated work activities that take a set of specific inputs and produce a set of specific outputs that are of value to a customer.                                                                                 |
| Sub-process         | A logically grouped lower-level view of activities performed within a process.                                                                                                    |
| Work<br>Instruction | Detailed instructions that specify exactly what steps to follow to carry out an activity within a process. A work instruction contains much more detail than a Procedure and is only created if very detailed instructions are needed. |

D-1

# Appendix E - Acronyms

| PIT   | Process Improvement Team                          |
|-------|---------------------------------------------------|
| PDD   | Process Design Document                           |
| PMO   | Program Management Office                         |
| POAM  | Plan of Action and Milestones                     |
| RDD   | Requirements Definition Document                  |
| RASCI | Responsible, Accountable, Sign, Consult, Informed |
| SME   | Subject Matter Expert                             |

E-1

## **Appendix F - Process Competence Assessment Checklist**

Competence is defined as "a determination of an individual's capability to perform a process".

- 1. Indicate whether the performance element applies to the individual (Required by Position)
- 2. The individual must assess their own level of competence (Self-Assessment Key).
  - **KEY: 1. LITTLE OR NO EXPERIENCE** 
    - 2. EXPERIENCE / KNOWLEDGE, BUT NEEDS REVIEW.
    - 3. CAN PERFORM INDEPENDENTLY.
- 3. Once the individual has completed a self-assessment, the supervisor/preceptor will plan an orientation tailored to the individual's needs.
- 4. The individual's level of competence must be evaluated. The method of assessment is identified in the appropriate column. The various means of assessing an individual's competence are:
- **KEY:** C = Course/Class or in-service completion.
  - D = Demonstration of the process to the supervisor/evaluator.
  - Q = Specific questions asked by the evaluator.
  - R = Return demonstration of the knowledge/skill by the orientee.
  - T = Test.
  - W = Observation of work performed by the individual.
- 5. The evaluator should provide a Competency Assessment for the listed performance elements, indicate that competency was demonstrated for each performance element and provide signature VALIDATION (Date and Initial) that the assessment was completed and that competence was demonstrated.
- 6. Initial assessment of all performance elements should be completed within the time frame of the directorates' specific orientation program.
- 7. The periodic assessment of ONLY "Critical Elements" should be completed on a scheduled frequency (i.e., quarterly, semiannually, annually) as deemed necessary by the directorate or PMO.

| Staff Member:                    |
|----------------------------------|
| Process:                         |
| Competency Start Date:           |
| Directorate/Department Assigned: |

Prior to use of process, the staff member should first review this competency and enter a self-assessment (SA) code using the key shown. The supervisor should review, then evaluate and plan the orientation with the orientee.

KEY:

- 1. LITTLE OR NO EXPERIENCE
- 2. EXPERIENCE / KNOWLEDGE, BUT NEEDS REVIEW
- 3. CAN PERFORM INDEPENDENTLY

At the completion of this competency the staff member will demonstrate the necessary knowledge to complete this process.

| Performance Criteria                                                                                                    | References                    | Required by<br>Position | Requires<br>Annual<br>Review | Self<br>Assessment<br>Key | Method of<br>Assessment by<br>Evaluator | ssessment by Review. Validation by: |                  | Annual           |
|----------------------------------------------------------------------------------------------------|-------------------------------|-------------------------|------------------------------|---------------------------|-----------------------------------------|-------------------------------------|------------------|------------------|
|                                                                                                    |                               |                         |                              |                           | Date/Type                               | Date/<br>Initial                    | Date/<br>Initial | Date/<br>Initial |
| 1.0 Develop Process — Process Developer is able to initiate and successfully execute the Process Development Process and generate an efficient and effective PDD | The ITSM Process Design Guide | ✓                       | ✓                            |                           |                                         |                                     |                  |                  |

PMO Process Development Process
Process Definition Document
Program Management Office

| Process Developer Signature | Date |
|-----------------------------|------|
|                             |      |
|                             |      |
| Process Manager Signature   | Date |
|                             |      |
|                             |      |
|                             |      |
| Process Owner Signature     | Date |
|                             |      |